### **web2ldap and OpenLDAP special features**

- Personal info:
	- Michael Ströder
	- Consulting as a freelancer
	- Focus on LDAP-based directories and PKI
	- Author of web2ldap.de
	- Maintainer of python-ldap and author of modules ldif, dsml, ldap.schema etc.

## **Why this presentation?**

- Present web2ldap and some features maybe helpful for others when experimenting with OpenLDAP
- Sometimes standard authors and server-side LDAP developers have a different view than client developers ;-) => discussion wanted

# **History**

- Started in diploma thesis back in '98
- In the beginning a simple search and download tool for certificates stored on LDAP server (Umich 3.3)
- Add / modify entries for Netscape Communicator address book
- But time went on...

# **Utilization by author**

- Mainly personal needs trigger incorporation of features
- Sometimes an I-D inspires development
- Personal goals:
	- Avoid using the command-line but without limitation
	- Experiment with special LDAP features
- In consulting projects:
	- Dig unknown servers with sometimes brain-dead configuration (e.g. check schema or PKI data)
	- Demonstrate directory administration use-cases

### **What it's not!**

- A light-weight search interface
- An administration user interface for your secretary to maintain the corporate address book
- An admin interface which does many things automagically (uidNumber assignment, nondirectory side-effects)

### **Installation: Prerequisites**

- Runs on Unix or Win32
- At least needs Python 2.3+, python-Idap and pyweblib
- Some more modules for additional features
- See http://www.web2ldap.de/install.html
- Script sbin/checkinst.py displays status of installed modules

# **Installation: python-ldap**

- Wrapper module around OpenLDAP libs  $\Rightarrow$  needs OpenLDAP 2.2+ client libs (together with Cyrus SASL, Kerberos, OpenSSL)
- Some tweaking in python-Idap's setup.cfg:
	- Adjust paths (include dirs and library dirs)
	- Link against libldap r if possible!
	- $\bullet$  libs = ldap r lber sasl2 ssl crypto
- python setup.py build, python setup.py install
- Choose right python executable!
- python-Idap for Win32 without SASL support (MingW)

# **Features: Configuration**

- Default configuration convenient for most use-cases and local use  $\Rightarrow$  no big obstacles for beginners
- Default configuration is rather strict (regarding security)
- Configuration syntax is Python
- Cascaded configuration avoids having to repeat same configuration items, but somehow difficult to understand
- See http://www.web2ldap.de/web2ldapcnf.html
- People do not read docs anyway, so they stick with default configuration ;-)

# **Features: Running modes**

- Long-running multi-threaded process
- Two modes:
	- Stand-alone based on builtin web server of Python's standard lib
	- Under control of web server through FastCGI / SCGI (e.g. Apache with mod fastcgi / mod scgi)
- Which one? As usual it depends...
- Stand-alone mode preferred when using web2ldap as a local client together with SASL/GSSAPI or ldapi:// with SASL/EXTERNAL

### **Features: LDAP connection handling**

- Exactly one LDAP connection held persistent within one web2ldap session
- no special authorization within web2ldap
- user can personally bind to LDAP server, solely the DSA's access control is in effect
- LDAPv3 vs. LDAPv2 automagically chosen
- Automatic reconnect based on bind information cached in RAM, no connection information written to disk
- Following referrals to other server requires user interaction with new bind information

#### **Features: Bind**

- Simple bind with user search
- **SASL** bind
	- Password-based (DIGEST-MD5, etc.)
	- EXTERNAL with StartTLS, ldaps://, ldapi:// (needs configuration)
	- EXTERNAL with ldapi:// (needs stand-alone mode)
	- GSSAPI (needs stand-alone mode and kinit)
- Not trivial to pack all these variants into reasonable user interface  $\Rightarrow$  not usable for unexperienced users
- "Who Am I?" extended operation is used to retrieve authz-DN

**STROEDER. COM** - 11 - Datum: 2006-04-27

### **Features: Schema support**

- attributeTypes, dITContentRules, ldapSyntaxes, objectClasses are affecting presentation and input forms
- Schema browser displays all references incl. inheritance
- Additional schema attributes displayed in schema browser: matchingRules, matchingRuleUse, dITStructureRules, nameForms
- Different subschema subentries in DIT is supported
- Schema caching: subschema subentry itself and DN2schema mapping
- Fall-back to local LDIF schema definition (e.g. for LDAPv2)
- Special handling for collective attributes
- Handling attributeTypes, IdapSyntaxes can be overridden by plug-ins

**STROEDER. COM** - 12 - Datum: 2006-04-27

# **Features: Adding/modifying entries**

- Adds / modifys entries obeying attributeTypes, dITContentRules, ldapSyntaxes, objectClasses
- Two steps: 1. Choose object class(es) and 2. edit and submit new entry
- Accepts LDIF input data including  $\leq$
- Client-side syntax checking helps finding errors
- Upload of binary attributes (e.g. jpegPhoto, userCertificate;binary) possible (but limitation regarding multi-valued attributes)
- Delta modification
- LDIF templates for new entries (configurable quick list)
- HTML templates for input forms (per object class)

**STROEDER. COM** - 13 - Datum: 2006-04-27

### **Features: Other DIT modification**

- It's possible to delete
	- single entries
	- whole sub-trees or subordinate entries/trees
	- single binary attributes
- Renaming with new superior entry (move)
- Group administration (with arbitrary group-like entries)
- Set password(s)

#### **Features: LDAPv3 extensions**

- Manage DSA IT mode (RFC 3296)
- Subentries (RFC 3672 and draft-ietf-ldup-subentry-07)
- Relax Rules Control (draft-zeilenga-ldap-relax)
- StartTLS
- "Who am I?" (RFC 4532)
- Sometimes it's difficult to design an appropriate user interface for behaviour of extended controls  $\Rightarrow$  normal users never use these features

#### **Features: More helpful things under the hood...**

- LDAP URL support (think of bookmarks)
- Automatic SRV ldap. tcp lookup on noSuchObject
- OID registry for displaying details of attributes in root DSE
- honors attributes has Subordinates, num Subordinates and subordinateCount if available
- export as LDIF, DSMLv1, vCard
- client-hashed passwords (OpenLDAP, Samba)
- displaying PKI data  $(X.509$  certs and CRLs)
- ...time is running...more upon request... :-)

#### **Usage with OpenLDAP: SASL/EXTERNAL with ldapi://**

- Convenient connect as local client to local server
- Only meaningful if web2ldap is started in stand-alone mode as local user
- slapd.conf: authz-regexp maps Unix login to bind-DN
- User is not required to enter login data
- Effective authz-DN displayed as result of . Who Am I?"
- <web2ldap-URL>?ldapi://<Unix Domain Socket>/...
- Bind with SASL/EXTERNAL
- LDAP URL ext. x-saslmech=EXTERNAL for bookmarks

**STROEDER.COM** - 17 - Datum: 2006-04-27

### **Usage with OpenLDAP: Add referral entry**

- Connect as authorized admin to server
- [ConnInfo]: Set, Manage DSA IT" to "Enabled"
- Push button "Change options"
- Browse to referral entry (not displayed as search continuation)
- Add/modify the referral entry and its attribute ref
- Similar for enabling draft-zeilenga-ldap-relax: [ConnInfo]: "Relax Rules"

# **Usage with OpenLDAP: back-config (1)**

- Hopefully makes configuration through back-config a little bit easier than through command-line
- Let's be honest: Not really foolproof...
- X-ORDERED not yet supported (looks complicated)
- Use-case: Create a backend
- Configuration section needed for cn=config:
	- LDIF templates form a quick-list
	- HTML templates for textual explanation

# **Usage with OpenLDAP: back-config (2)**

*Example shortened, use example in source distribution:*

```
'ldap:///cn=config': Web2LDAPConfig(
 input_template={
  'olcIncludeFile':'inputform_olcIncludeFile.html'
,
  'olcBdbConfig':'inputform_olcBdbConfig.html'
,
  'olcHdbConfig':'inputform_olcHdbConfig.html'
,
 },
 addform_entry_templates={
  'Adress book (back-bdb)':'add_olcBdbConfig_AddressBook.ldif'
,
  'Unix Users (back-hdb)':'add_olcHdbConfig_UnixUsers.ldif'
,
  'Schema config':'add_olcSchemaConfig.ldif'
,
 }),
```
#### **Discussion**

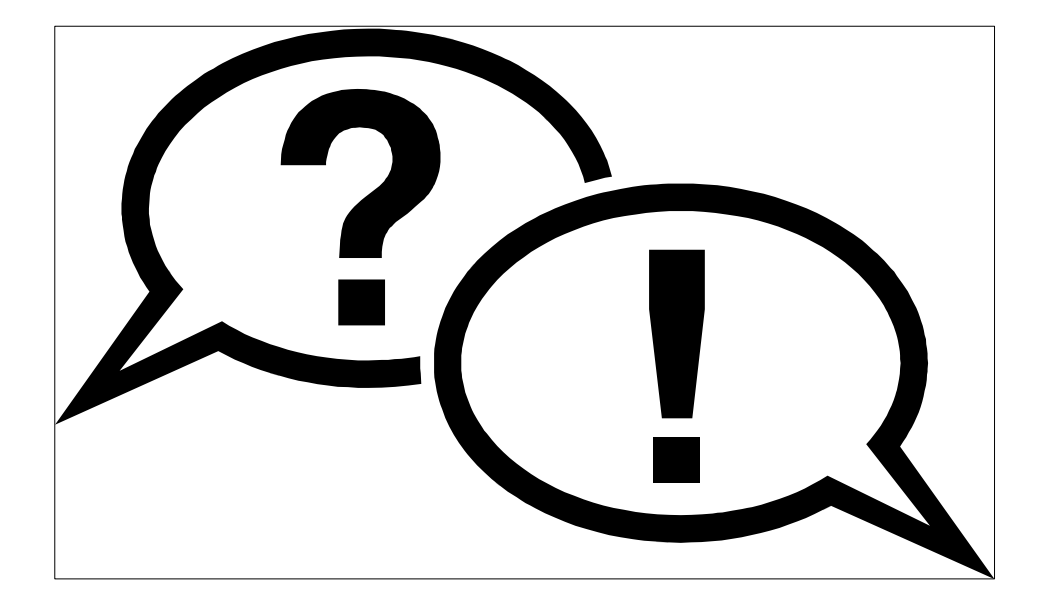

- Questions?
- Suggestions for improvement?
- Feature requests?